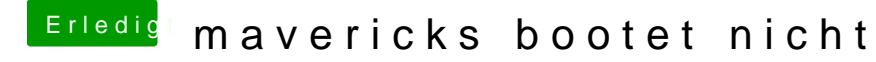

Beitrag von svenmac vom 2. August 2014, 18:56

Wie Trainer schon sagte, konsultiere mal Dein Handbuch vom Mainboard. Ein